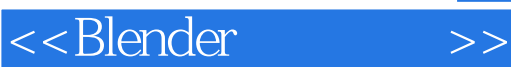

<<Blender >>

- 13 ISBN 9787111340737
- 10 ISBN 7111340736

出版时间:2011-5-10

页数:646

PDF

更多资源请访问:http://www.tushu007.com

<<Blender >>

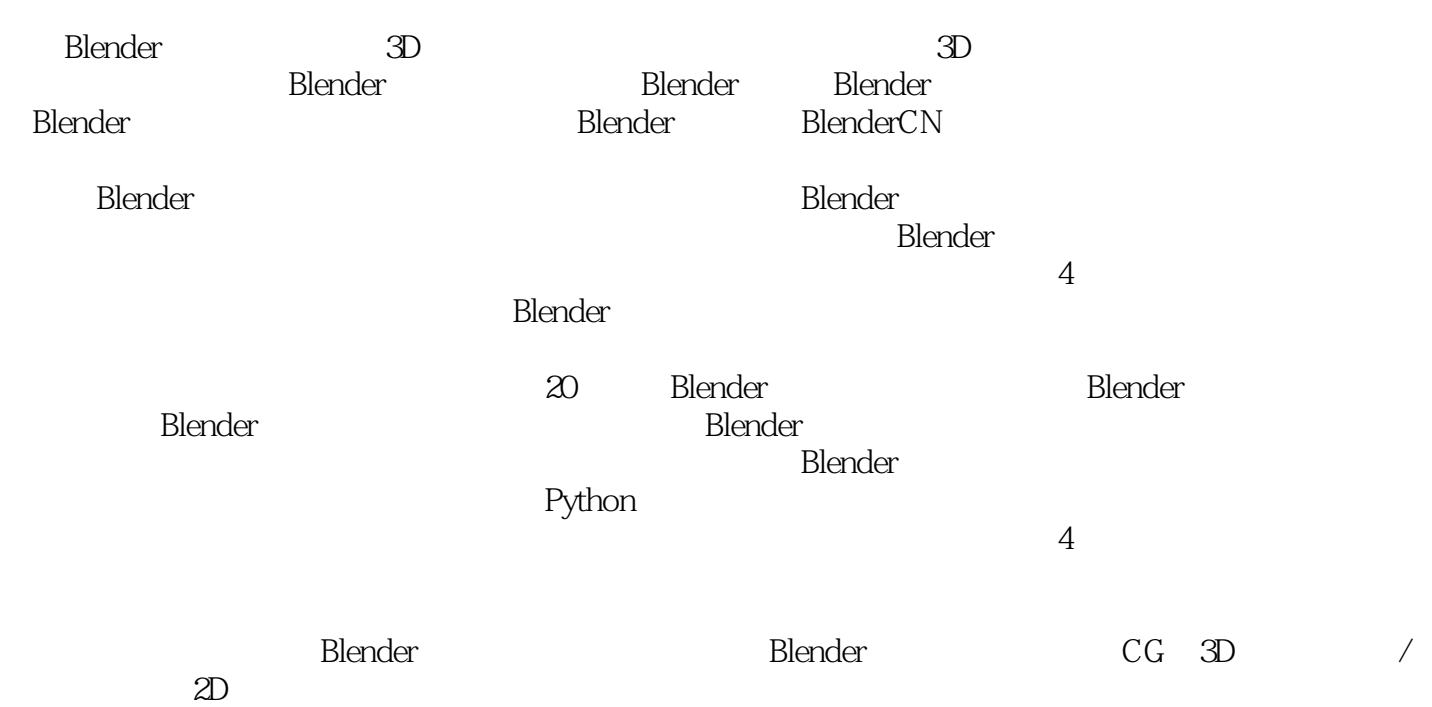

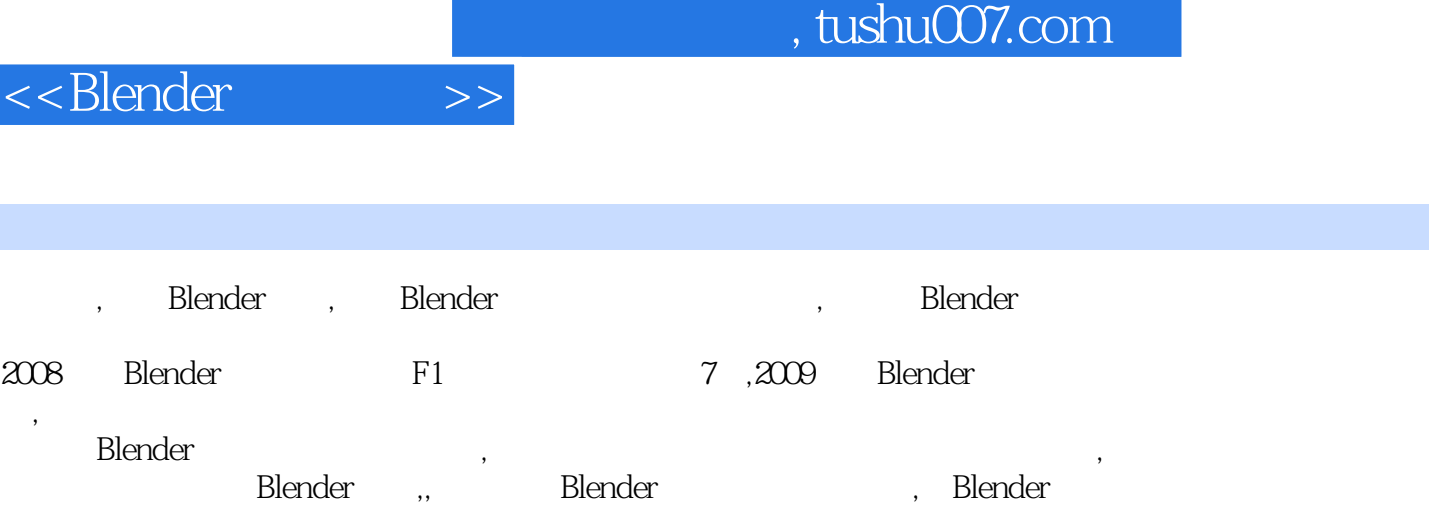

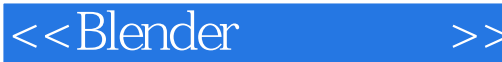

1 Blender

 $1.1$  $1.1.1$  Blender  $1.1.2$  Blender  $1.1.3$ 1.2 Blender 1.2.1 Andrew Price 1.2.2 Anna Celarek 1.2.3 Barath Endre 1.2.4 Ben Dansie 1.2.5 Colin Levy 1.2.6 Enrico Valenza 1.2.7 Kamil Kuklo 1.2.8 Kevin Hays 1.2.9 Mathias Helmuth Pedersen 1.2.10 Matt Ebb 1.2.11 Mike Pan 1.2.12 Pablo Vazquez 1.2.13 Robert J. Tiess 1.2.14 Sebastian K?nig 1.2.15 Soenke Maeter 1.2.16 Tony Mullen 1.2.17 Vitor Balbio 1.2.18 Dmitry Kalinin  $1.2.19$  $12.20$ 1.3 Blender  $1.31$  $1.32$ 1.33  $2^{\degree}$ 2.1 Blender  $21.1$  $2.1.2$ 2.1.3 Blender  $22$  $221$ 2.22 2.2.3 2.24 225

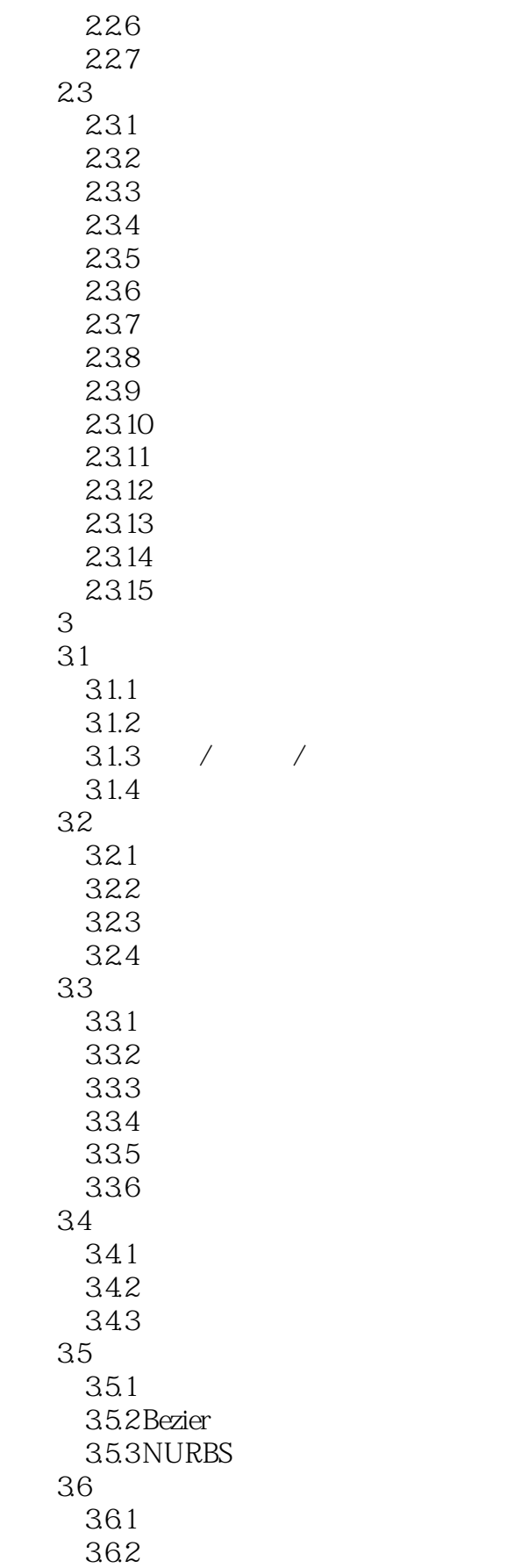

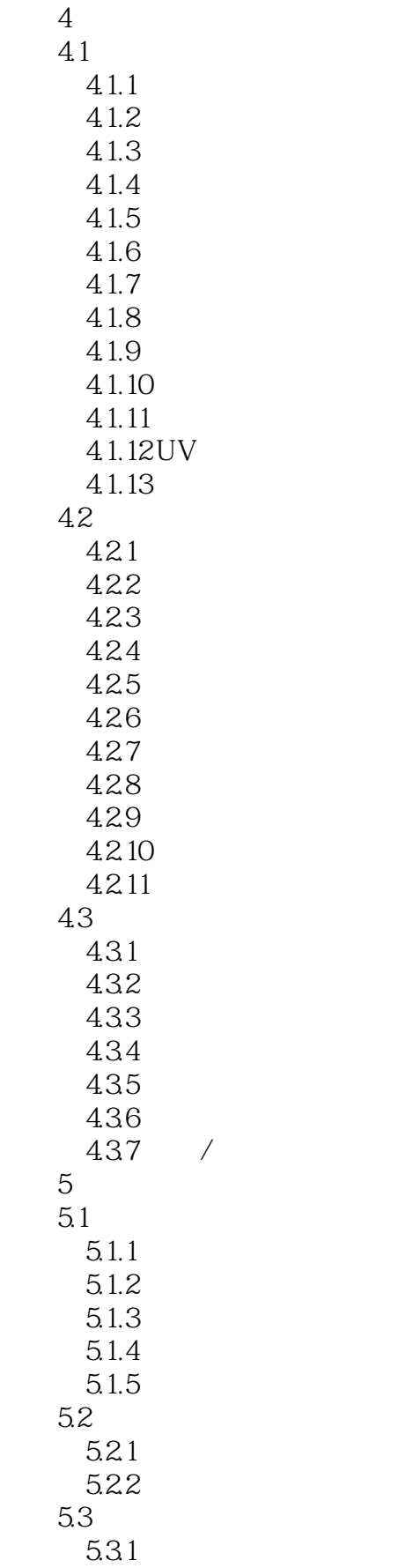

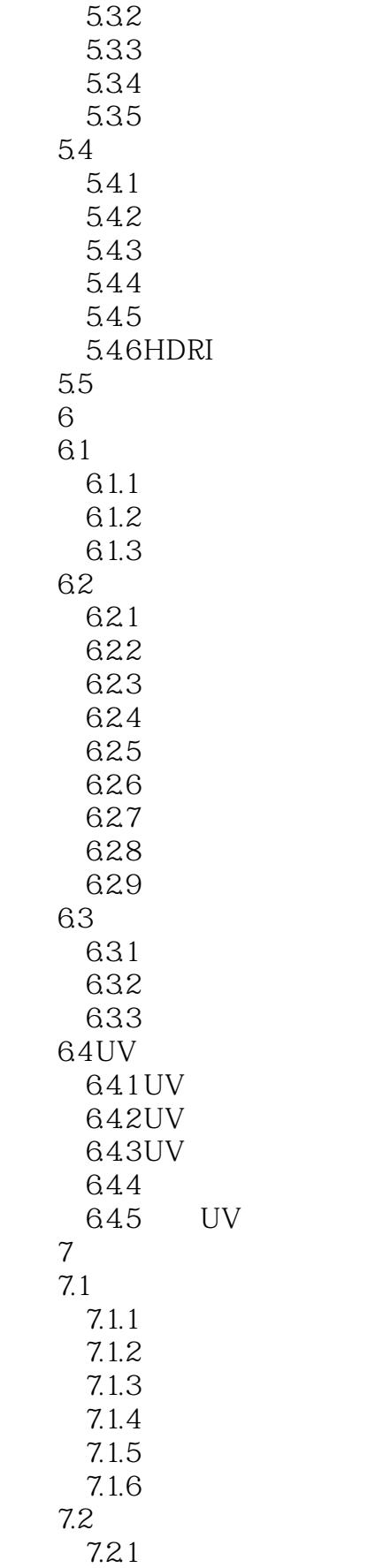

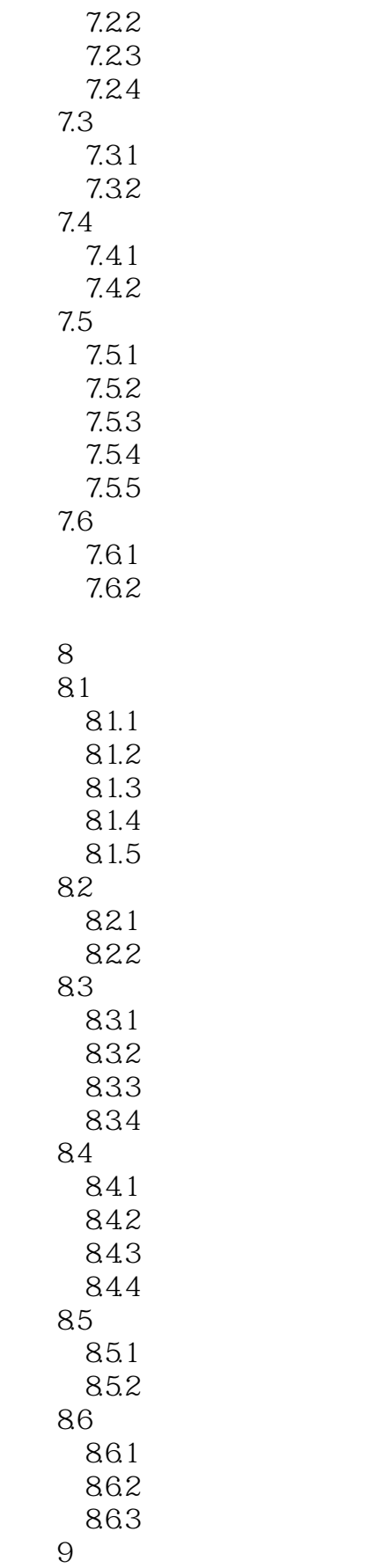

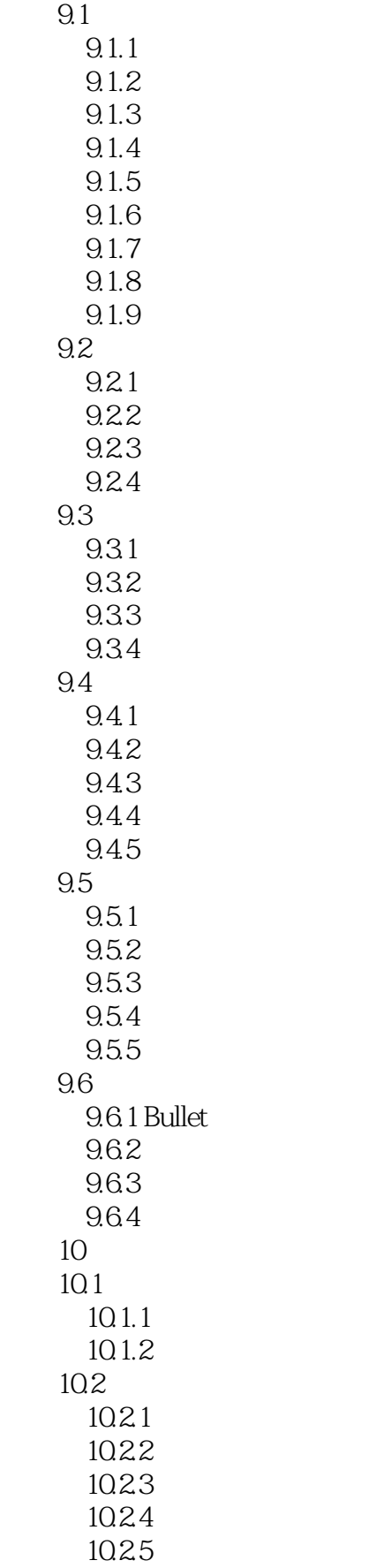

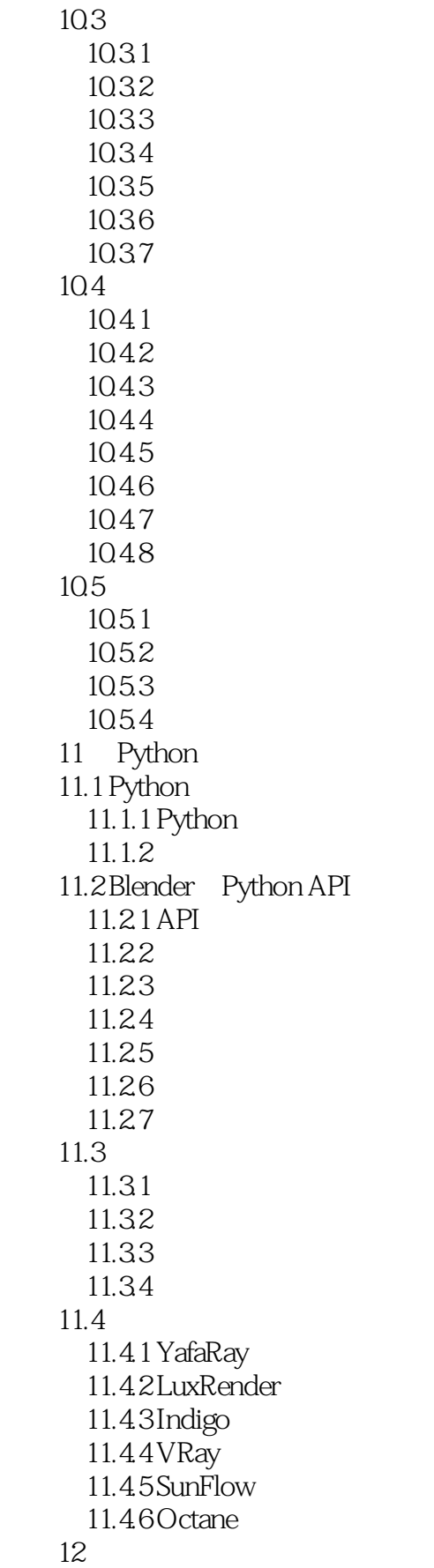

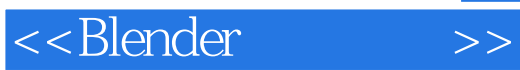

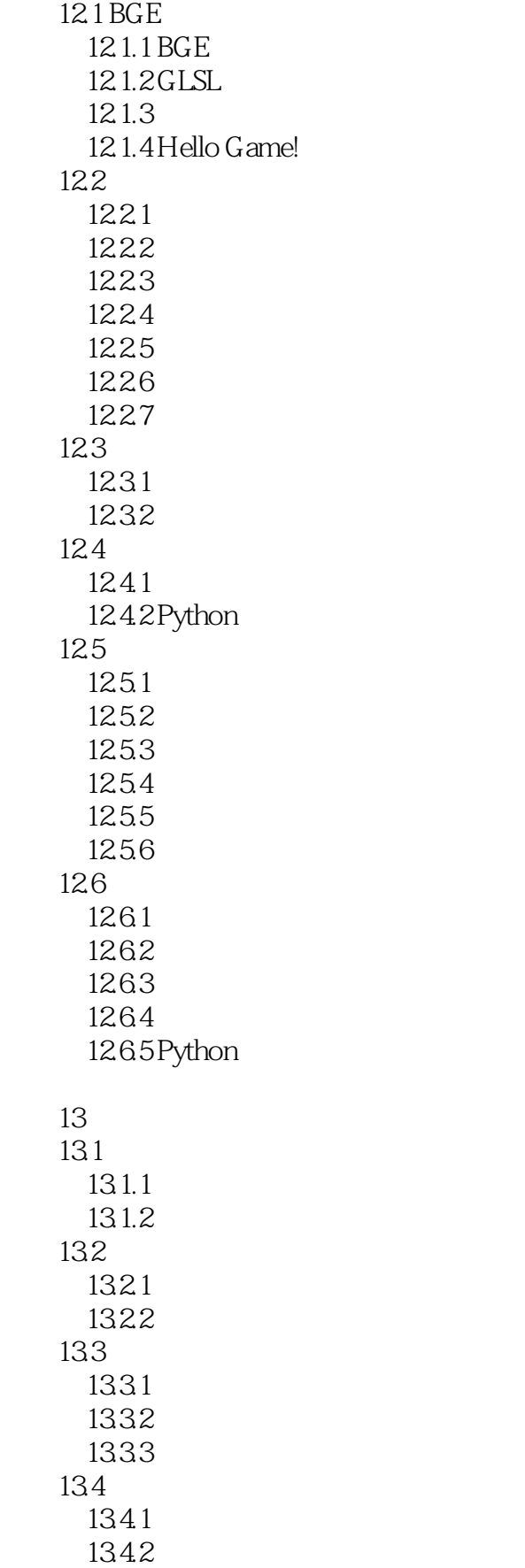

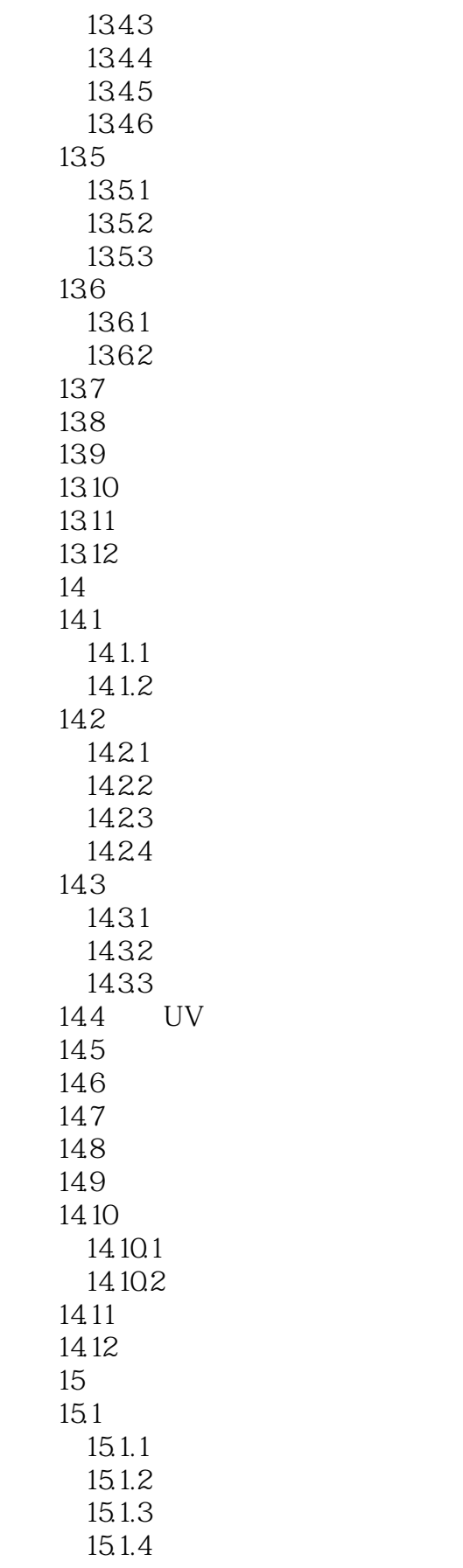

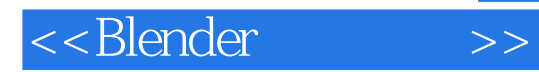

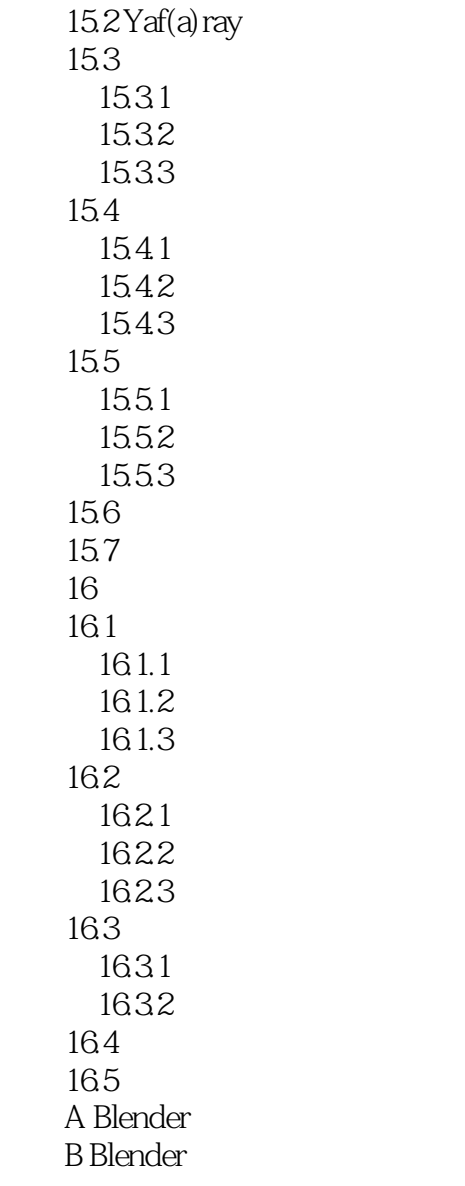

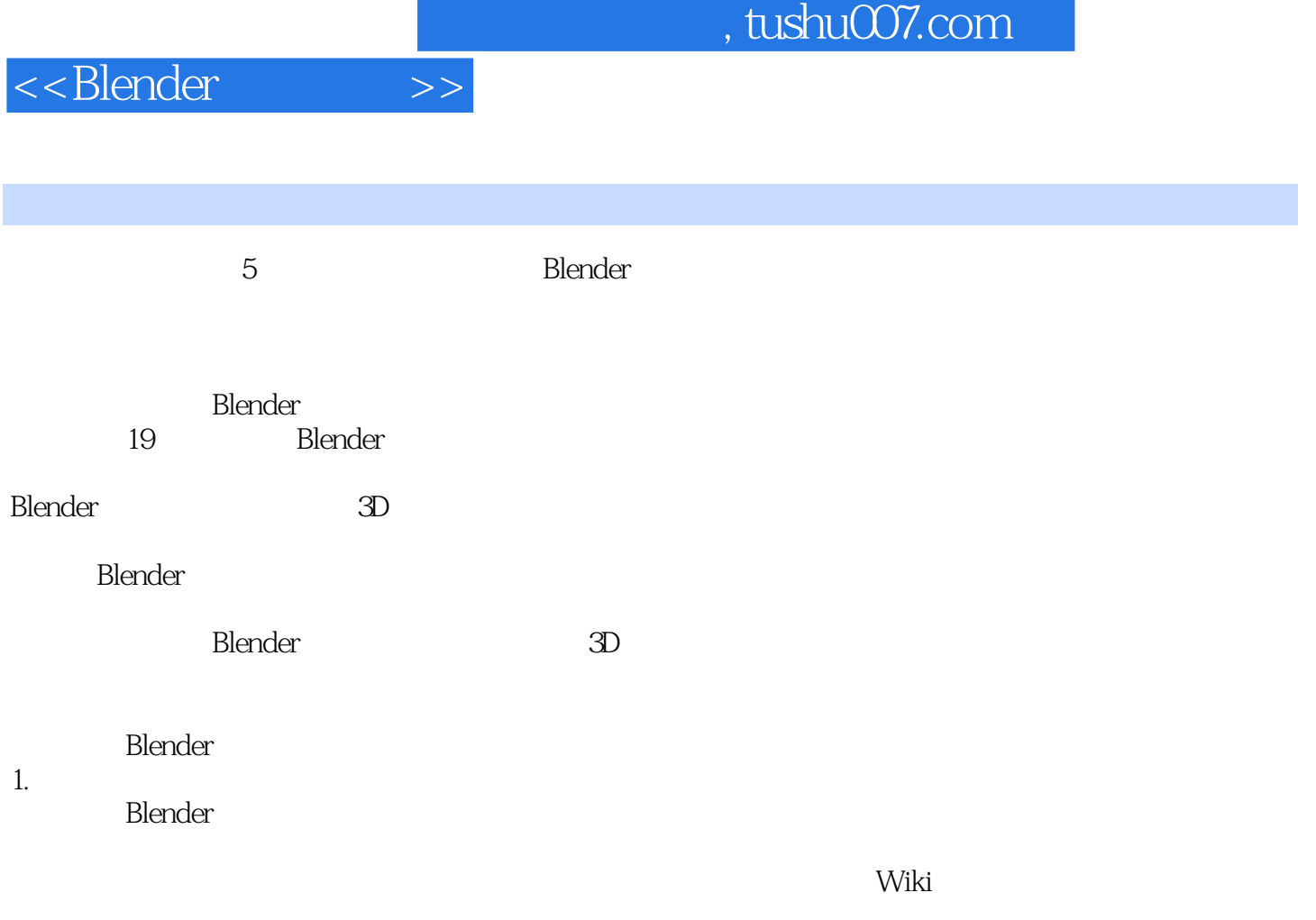

 $100$ 

÷,

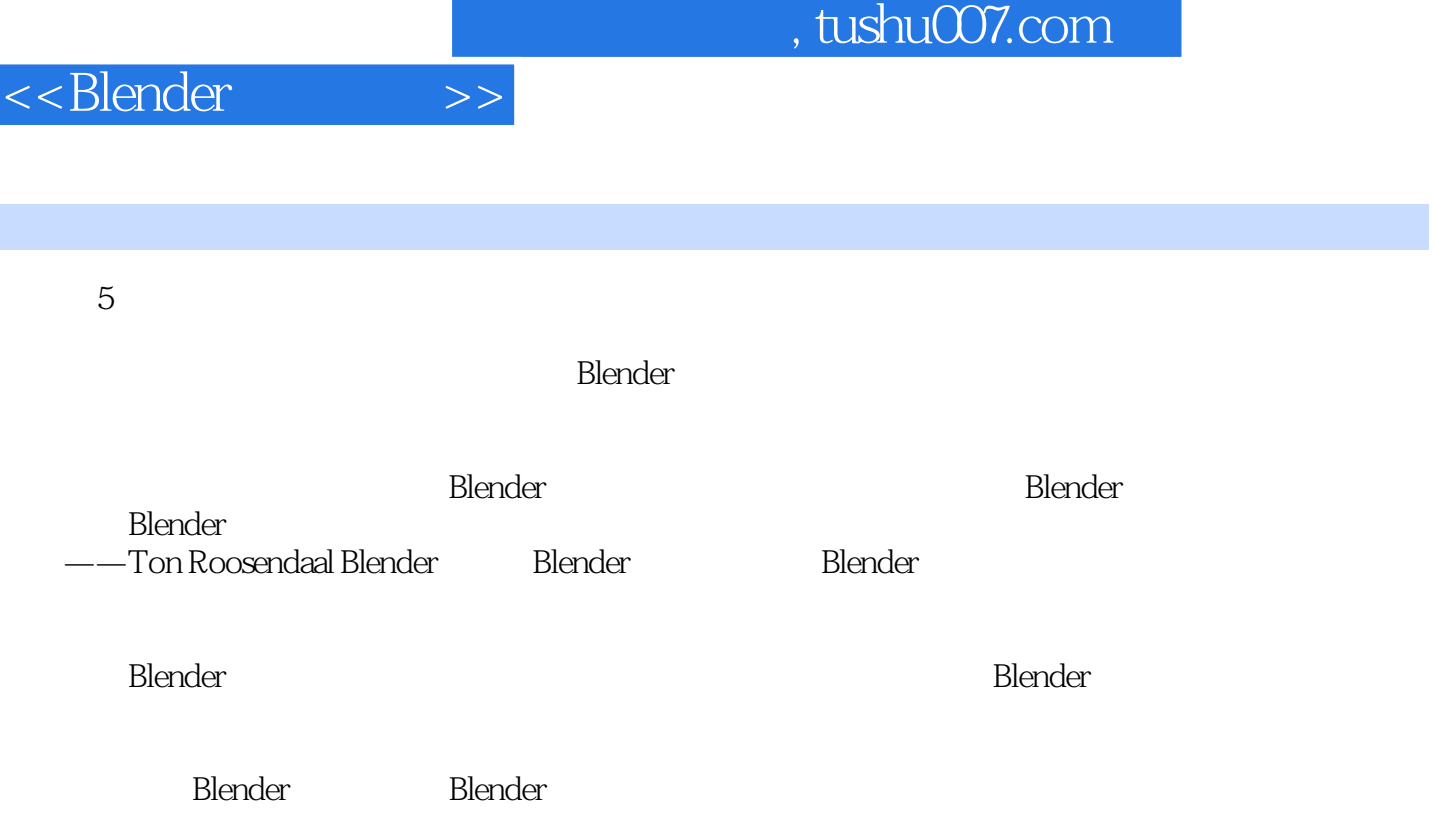

—<br>
Kidux BlenderCN

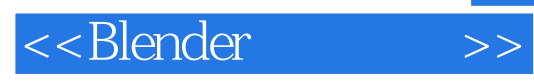

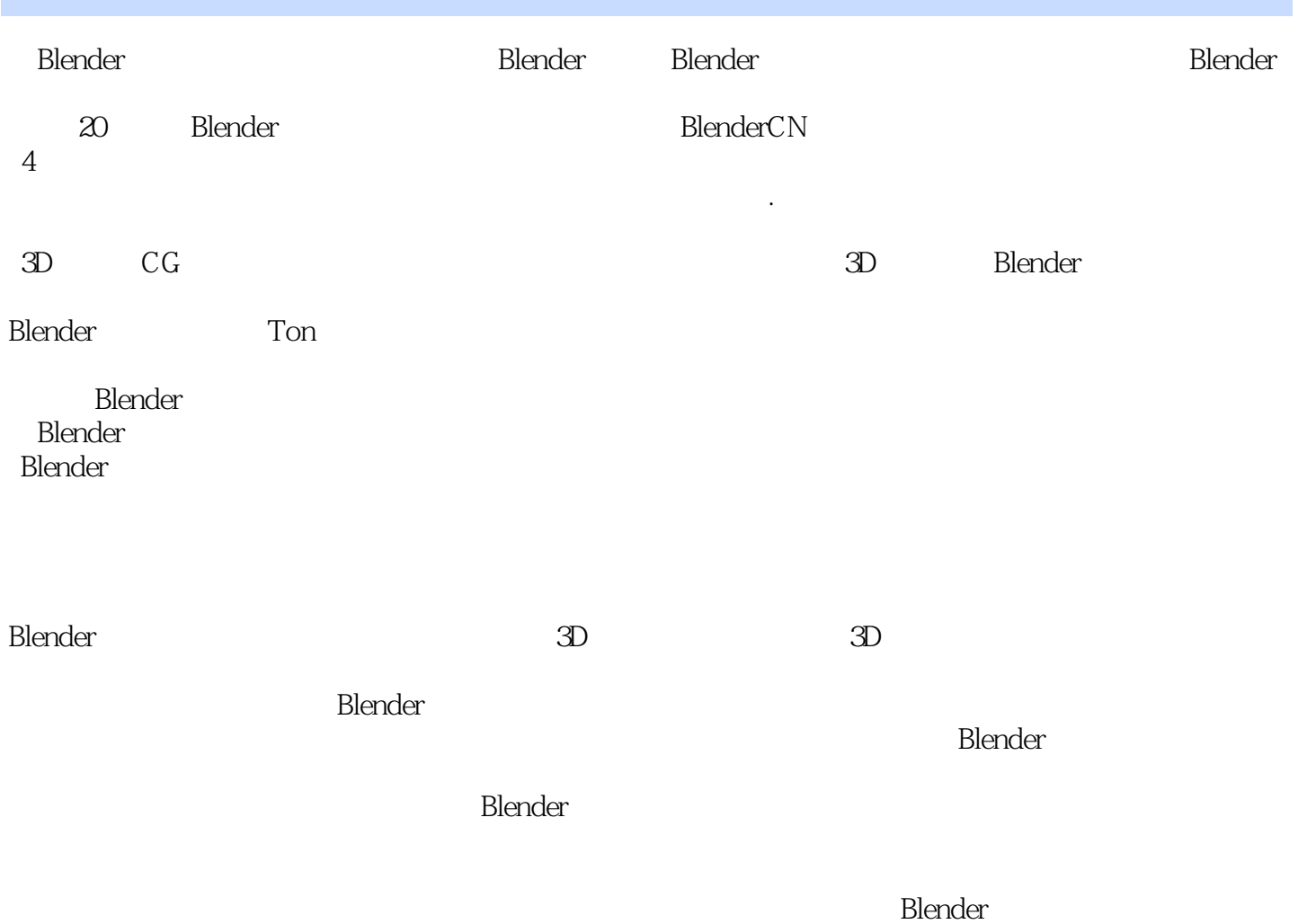

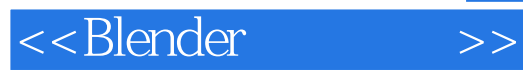

本站所提供下载的PDF图书仅提供预览和简介,请支持正版图书。

更多资源请访问:http://www.tushu007.com